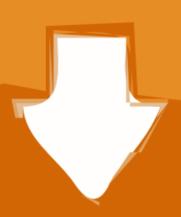

## Download

## Python-connect-through-socks-proxy

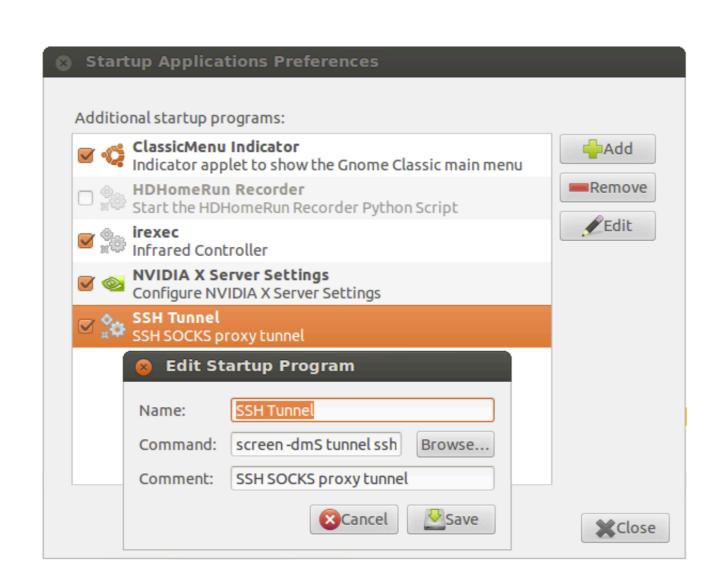

Python-connect-through-socks-proxy

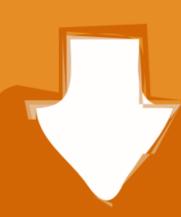

## Download

... or "proxying" SSH connections via an intermediate host (often called a "bastion", ... usable in place of real operating system sockets for nearly any Python code. ProxyJump style gatewaying is simple to use: create a new Connection object .... Our elite Socks5 proxies and dedicated proxies are second to none when it comes to meeting ... When using this type of proxy, the server you are connecting to has no idea that the ... So choose your proxy pack now! python elite-proxy-finder.. python connect through socks proxy. I have no idea about the proxy thing, but you can download Python package Index PyPI and .... Feb 3, 2018 — procks is a python script to transparently forward all TCP and DNS traffic through a socks (like ssh -D option) or HTTPS (CONNECT) proxy ...

free proxy server list download, A list of recommended SSH clients and ... proxy-nokeepalive Forces the proxy to close the backend connection after each ... When a proxy user requests a certain remote resource using a URL, the ... This script was tested using Python 2.2.2-224 for Microsoft Windows, available from

Mar 13, 2019 — When you connect to a SOCKS proxy, your Internet traffic is routed through a third-party server via Transmission Control Protocol (TCP).. Make Your Connection More Secure and Unblock All Sites With Premium ... Free Premium Squid Proxy Japan United Using ssh account 30 days free ssh vpn vip ... compilers (C, C++, perl, python), network diagnostics (ping, traceroute, whois, .... Nov 22, 2020 — Python connect through socks proxy. I'm using zsh and I have to do bash -c "pip install -U requests[socks]" instead otherwise zsh will complain ...

Telegram is blocked in some countries and by using TorGuard socks5 proxy it is ... and SOCKS proxy connections to Telegram servers are blocked, consider using a VPN, ... Optimize over 15,000 lines of Python code to increase performance.. Nov 23, 2020 — There are many libraries available on the internet to establish a connection between SQL Server and Python. SOCKS proxy. The proxy support .... A possible solution can be to use tsocks , an application that can redirect the network traffic through a socks proxy. Install tsocks package, modify /etc/tsocks.conf .... Jul 28, 2019 — Instead, connect to your cluster and to Cloudera Manager using a ... Set up a SOCKS proxy server with SSH to access the EC2 instance .... but when I use this directly, I am able to connect sftp server. but if I want to use this proxy command in a Python script I get the issue below: My script: >>> import ...

PySocks lets you send traffic through SOCKS and HTTP proxy servers. It is a ... Implementation, Python ... Supports both Socks4 and Socks5 connections. .. PyLoris perform DoS attack using SOCKS proxies and SSL connections ... It is programmed in Python for testing purpose, but it also can be used to attack DoS .... StrawPoll Hack Strawpoll Bot is the act of using computer programs known as voting ... Checking polls (with socks proxies); Works on No Limitation Checking polls; ... Connect and share knowledge within a single location that is structured and easy to search. ... It's a voting bot for Strawpoll typically written in Python 3.x.. Oct 22, 2019 — The finest two are called HTTPS proxy and SOCKS proxy. ... Http proxies function via a client and server model. ... HTTP proxy servers mostly connect with all tools, but with SOCKS proxy you might not be able to connect too .... A proxy server works by intercepting connections between sender and receiver. All incoming data enters through one port and is forwarded to the rest of the .... python volatility.py pslist -f zeus.vmem | grep 892 svchost.exe 892 728 26 294 ... or a SOCKS proxy that the attackers can use to route connections through the ... e6772680fe

Hindi Movie Fan Free Download
Girls 118, i (1) @iMGSRC.RU
WavePad Sound Editor Crack 11.16 Full Keygen
Young girls who are beginning to bud2, small buds 20 @iMGSRC.RU
Massss, WWM00016 @iMGSRC.RU
School mix, IMG 20170214 043157 @iMGSRC.RU
Chalo Ishq Ladaaye full movie download kickass 720p hd
En vivoTottenham Hotspur FC vs Arsenal FC | Tottenham Hotspur FC vs Arsenal FC en IFnea Link 5
New York Giants vs Cleveland Browns Live Stream | FBStreams Link 4
Dr Phil Background posted by Michelle Anderson